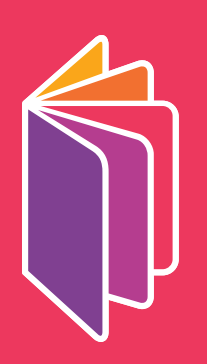

## GLOBAL PARTNERSHIP for EDUCATION

## **Identity Guidelines**

To successfully create a strong and unified application of the logo, follow the graphic standards and usage guidelines included in this guide. If you have any questions about the guidelines or how to implement them, please contact us using the information on the final page.

December, 2011 / © ZAGO

The Logo Symbol 03 Logo with Wordmark 04 Logo with Wordmark plus Tagline 06 Logo with Wordmark plus URL 08 Black and White 10 Logo Size Restriction 11 Safety Margins 12 Unacceptable Uses of the Logo 14 Backgrounds 15 Colors 17 Secondary Colors 18 Typography 19 Web Typography 21 Contacts 23

## THE LOGO SYMBOL

The new identity of the Global Partnership for Education is a simplified book of five pages. The book is open and its pages fanned out, referencing the Global Partnership for Education's widespread goals for global education. The corners of the book's pages are rounded and the color choices are bright and cheerful, which adds a playful, childlike quality to the logo.

The design is versatile, as it allows for Global Partnership for Education's subsidiary branches to also be represented through different color schemes. Through the imagery of the book, it directly connotes the essential themes of education, learning, school.

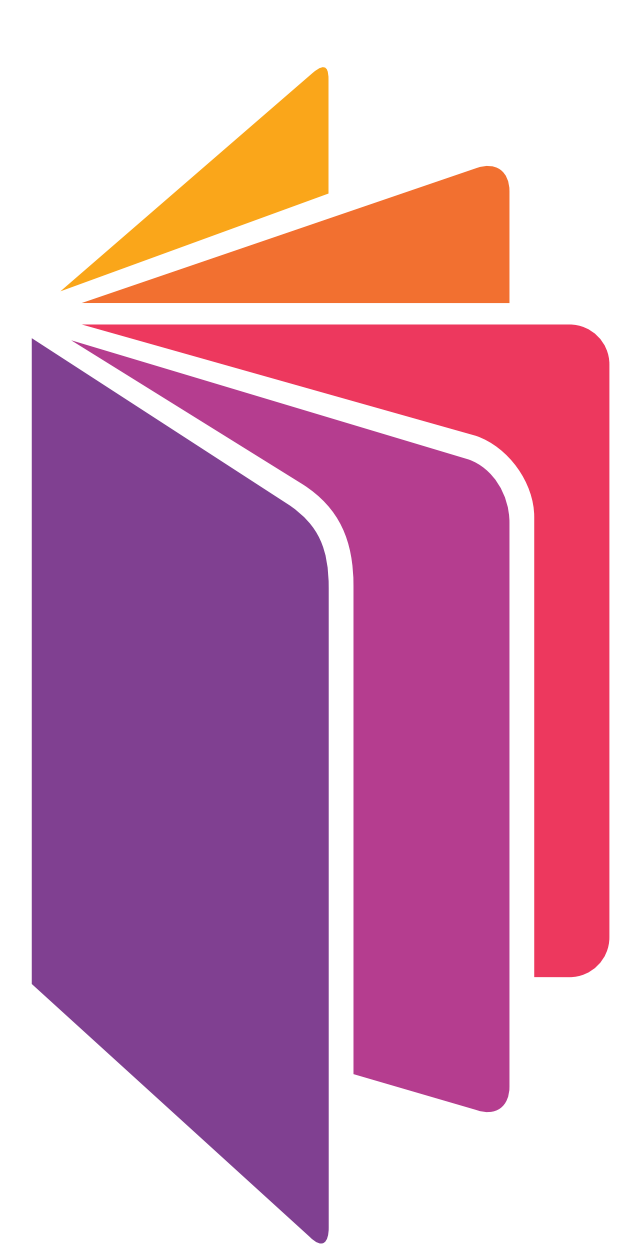

## LOGO WITH WORDMARK

The three configurations of logo and wordmark on this page demonstrate the options that can be used:

- · (top) logo with large wordmark
- · (middle) logo with medium wordmark
- · (bottom) logo with small wordmark underneath.

The orientation of text and/or logo should not be altered in any way otherwise.

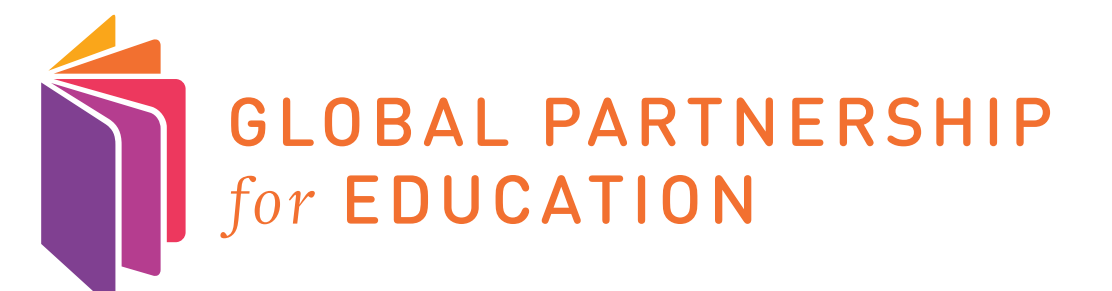

GLOBAL **GLOBAL<br>PARTNERSHIP** for EDUCATION

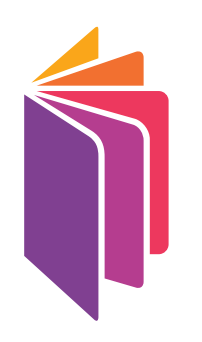

**GLOBAL** PARTNERSHIP for EDUCATION French version

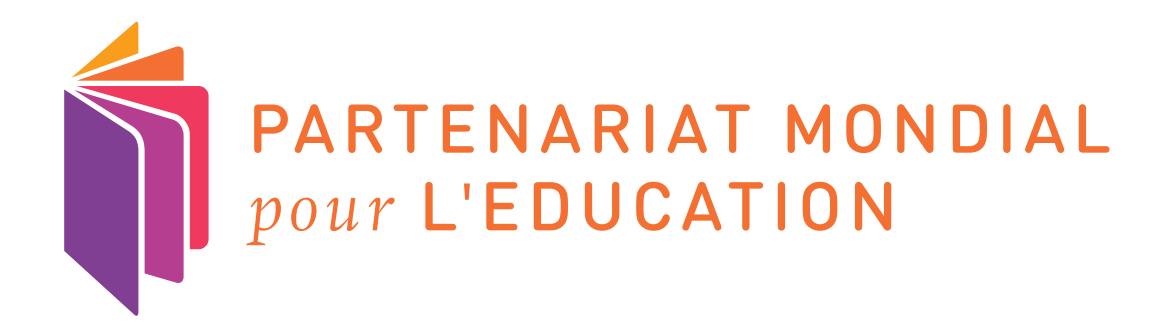

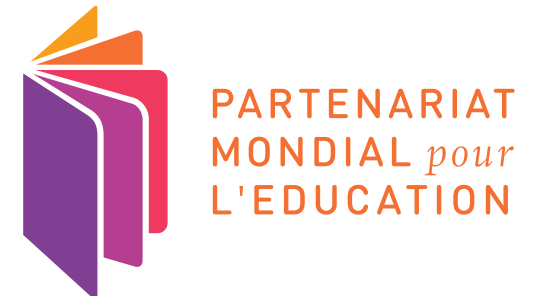

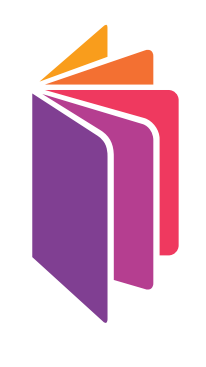

PARTENARIAT MONDIAL pour L'EDUCATION

## LOGO WITH WORDMARK plus TAGLINE

The three configurations on this page show the logo and wordmark with tagline. These are the three options to be utilized. The orientation of text and/or logo should not be altered in any way otherwise.

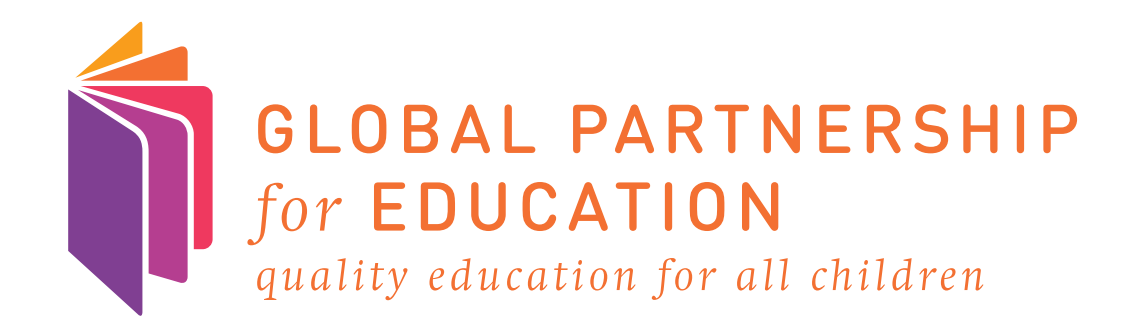

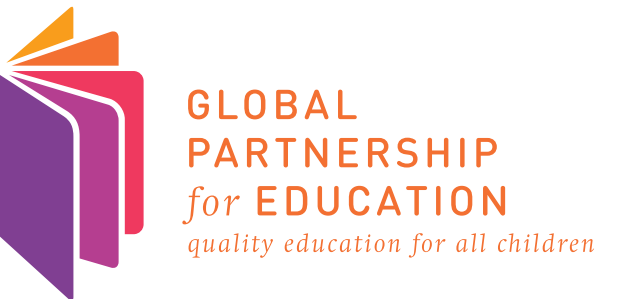

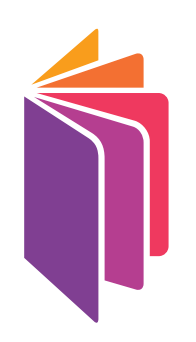

**GLOBAL** PARTNERSHIP for **EDUCATION** quality education for all children The French version of the logo with tagline only includes two options. It does not include a third option, since the arrangement was not suitable for the amount of text.

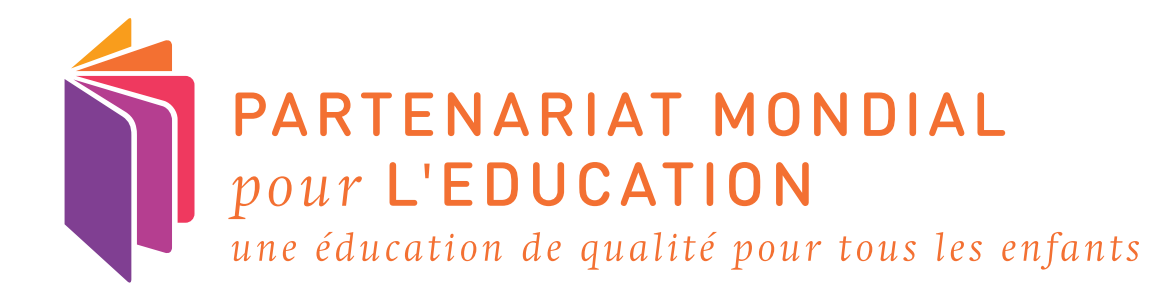

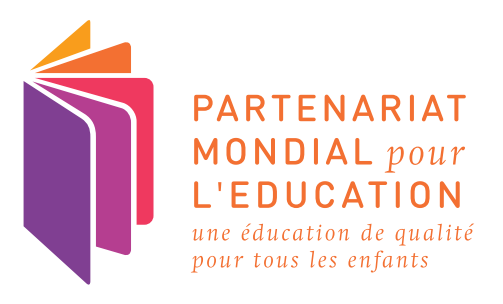

## LOGO WITH WORDMARK plus URL

The three configurations on this page show the logo and wordmark with URL. These are the three options to be utilized. The orientation of text and/or logo should not be altered in any way otherwise.

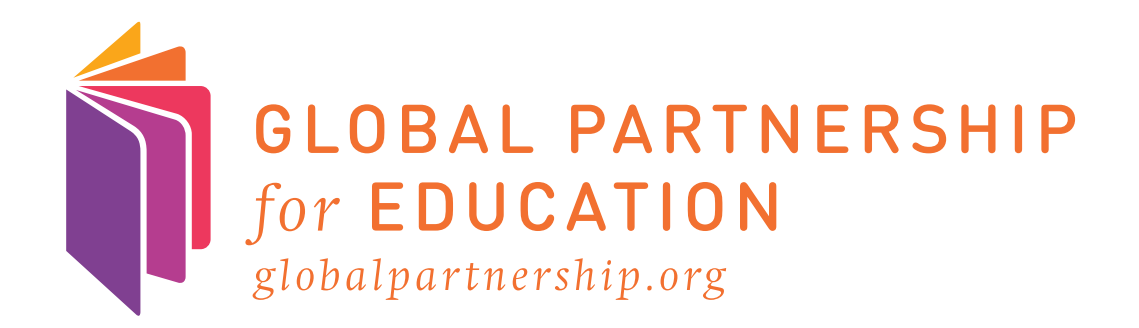

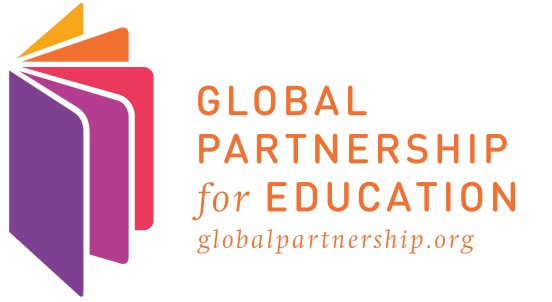

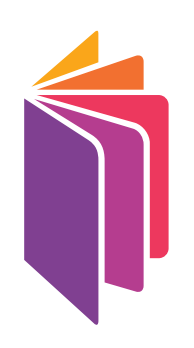

**GLOBAL** PARTNERSHIP for **EDUCATION** globalpartnership.org

French version

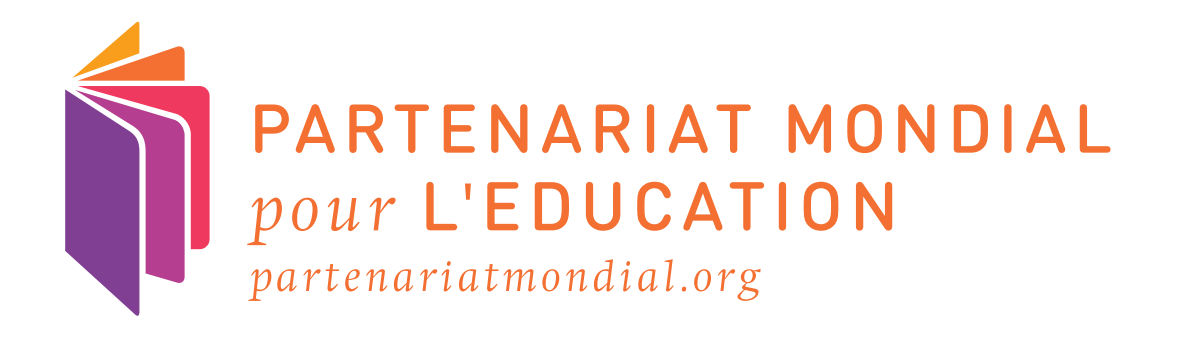

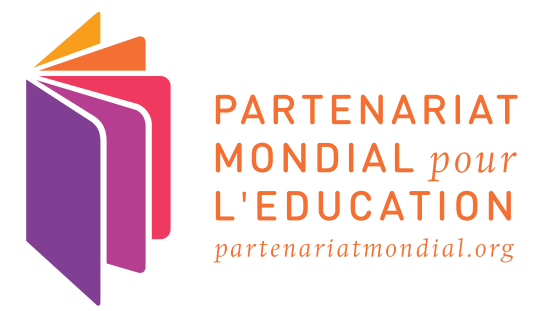

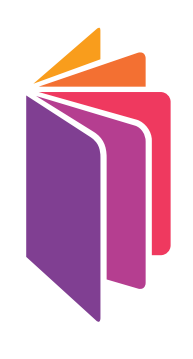

PARTENARIAT **MONDIAL** pour L'EDUCATION partenariatmondial.org

### BLACK AND WHITE

The color version of the logo is preferred and we suggest using it in all cases possible. However, in the case of production limitations, photocopying or situations with third parties in which color is not available, the logo can appear in black and white (grayscale here).

It can appear in grayscale on a white background or on a black background.

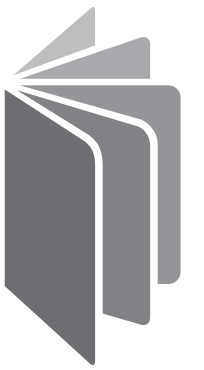

**GLOBAL** PARTNERSHIP for EDUCATION

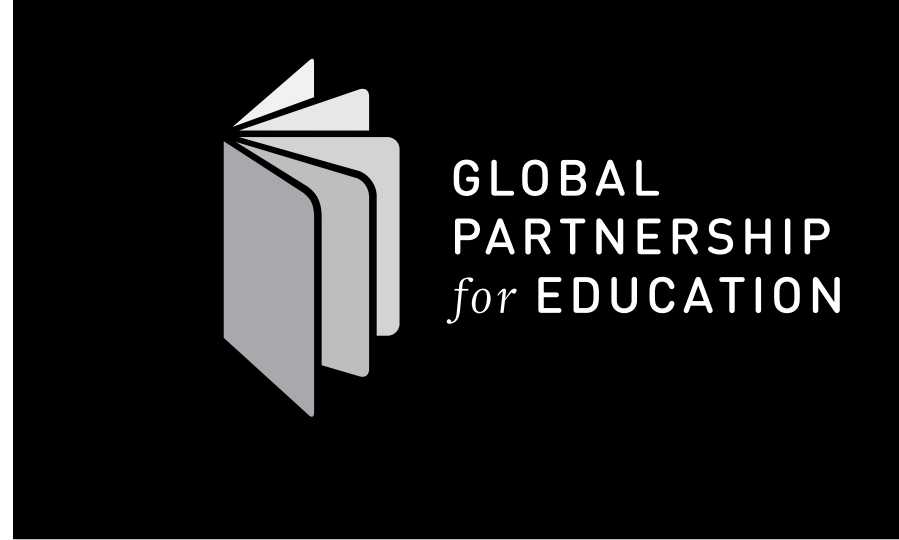

## Logo Size Restriction

Respect the following size limits to ensure that the logo is used in a legible, effective and consistent manner in applications where it is to appear small. Note the minimum print and screen sizes. There is no maximum size.

minimum print size minimum screen size

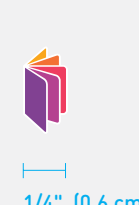

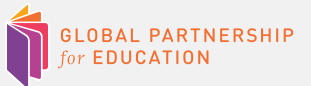

1-1/2" (4 cm) 162 pixels

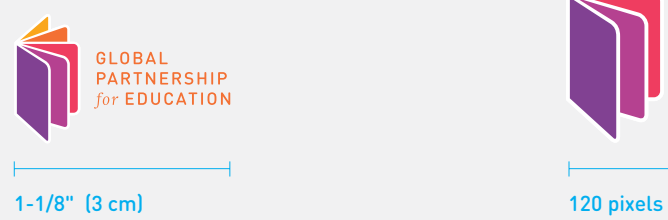

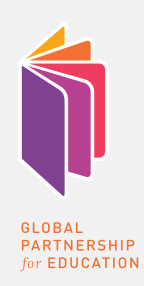

5/8" (1.6 cm) 70 pixels

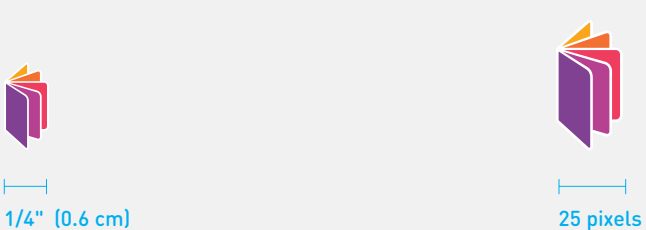

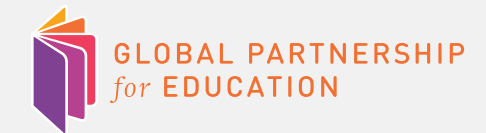

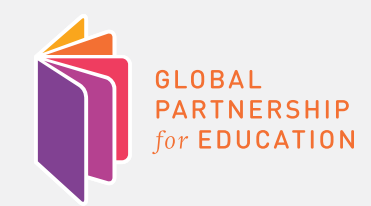

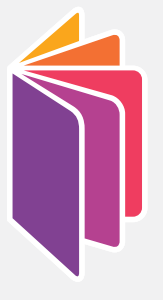

**GLOBAL** PARTNERSHIP for EDUCATION

## **SAFETY MARGINS**

For most brand applications, the following illustration indicates the clear space that must be maintained on all sides of the logo. This is necessary for the logo to be perceived as separate from the other elements in the environment in which it appears. Please note: this rule applies to collateral materials such as stationery and print or video advertisements.

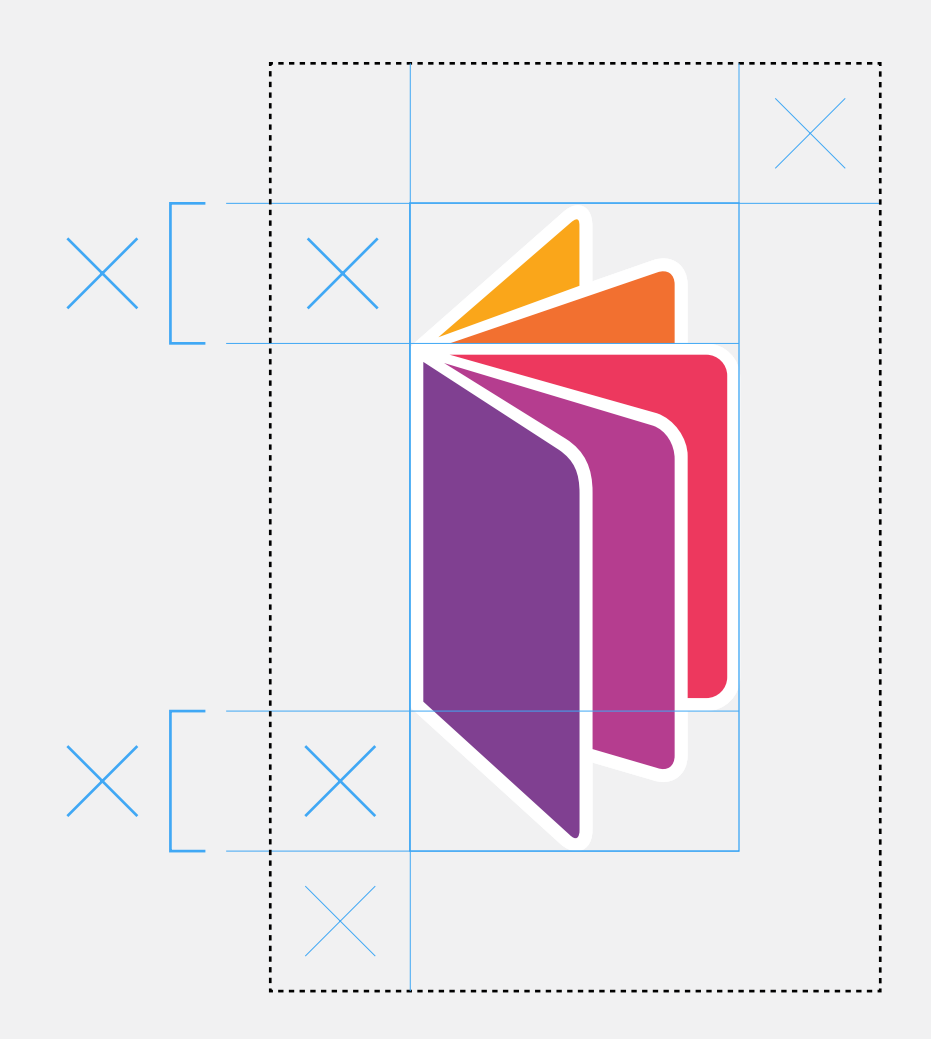

## **SAFETY MARGINS**

Margins for the three logo/wordmark configurations:

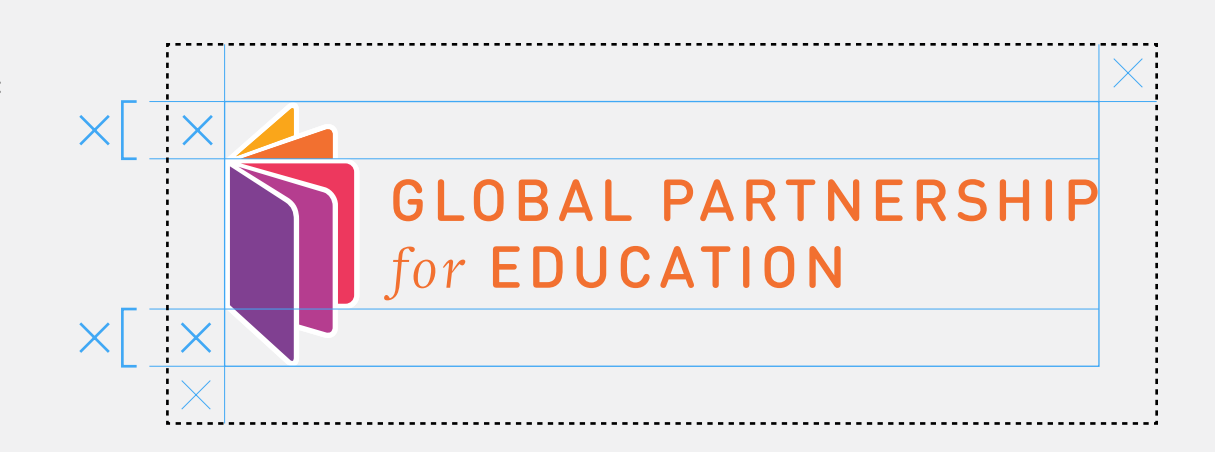

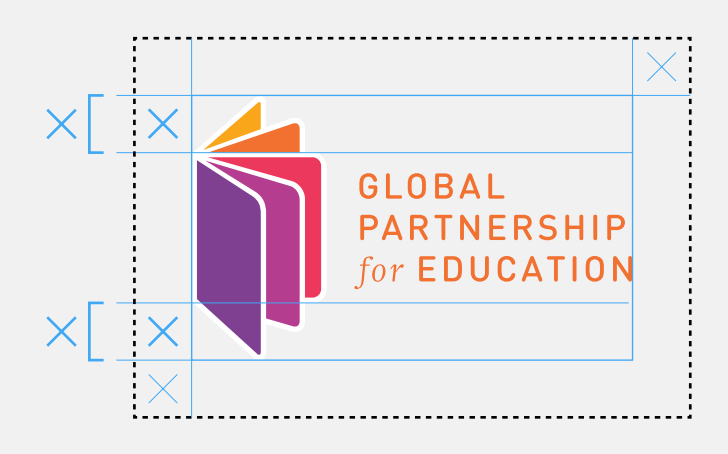

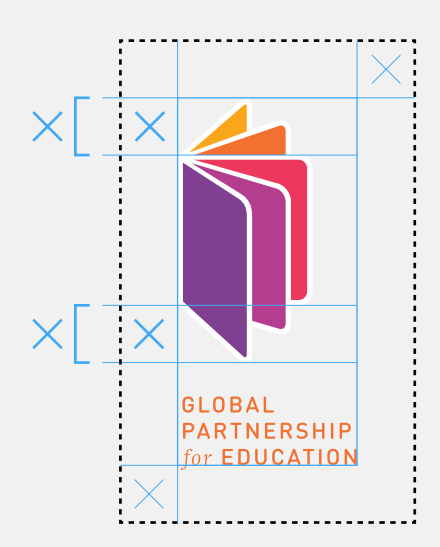

### Unacceptable uses of the logo

To ensure a consistent and appropriate brand identity, a general set of guidelines is outlined below. Remember, the Global Partnership for Education logo should never be modified in color, lettering or shape. Altering the logo in any way will give it a different appearance.

You should stay away from;

- 1. adding drop-shadow
- 2. stretching
- 3. adding an outline color
- 4. flipping the direction
- 5. changing the color
- 6. altering the shapes
- 7. introducing new elements
- 8. placing it within a shape

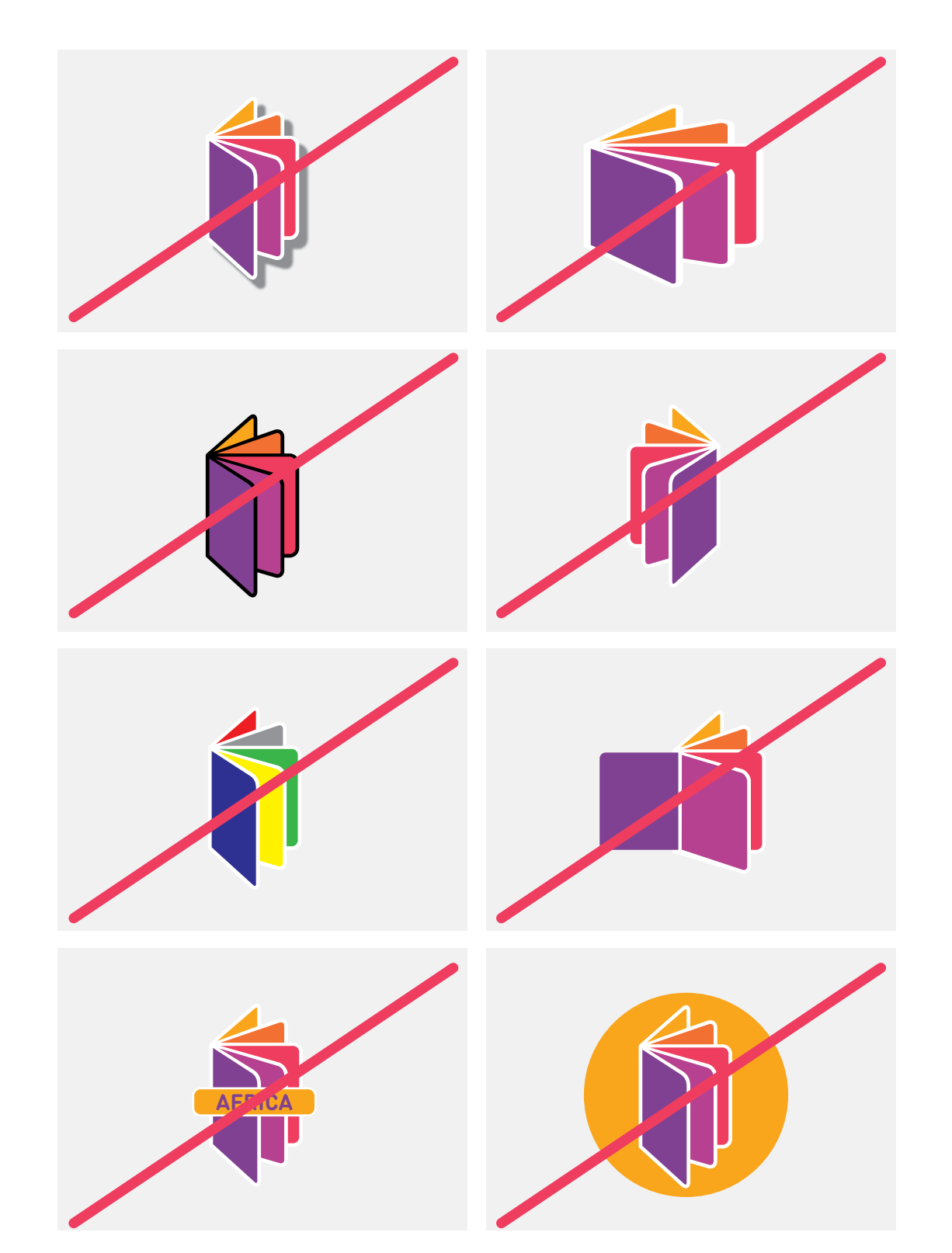

## **BACKGROUNDS**

The logo should appear on a limited selection of background colors. These include colors found in the logo itself, white, black and gray.

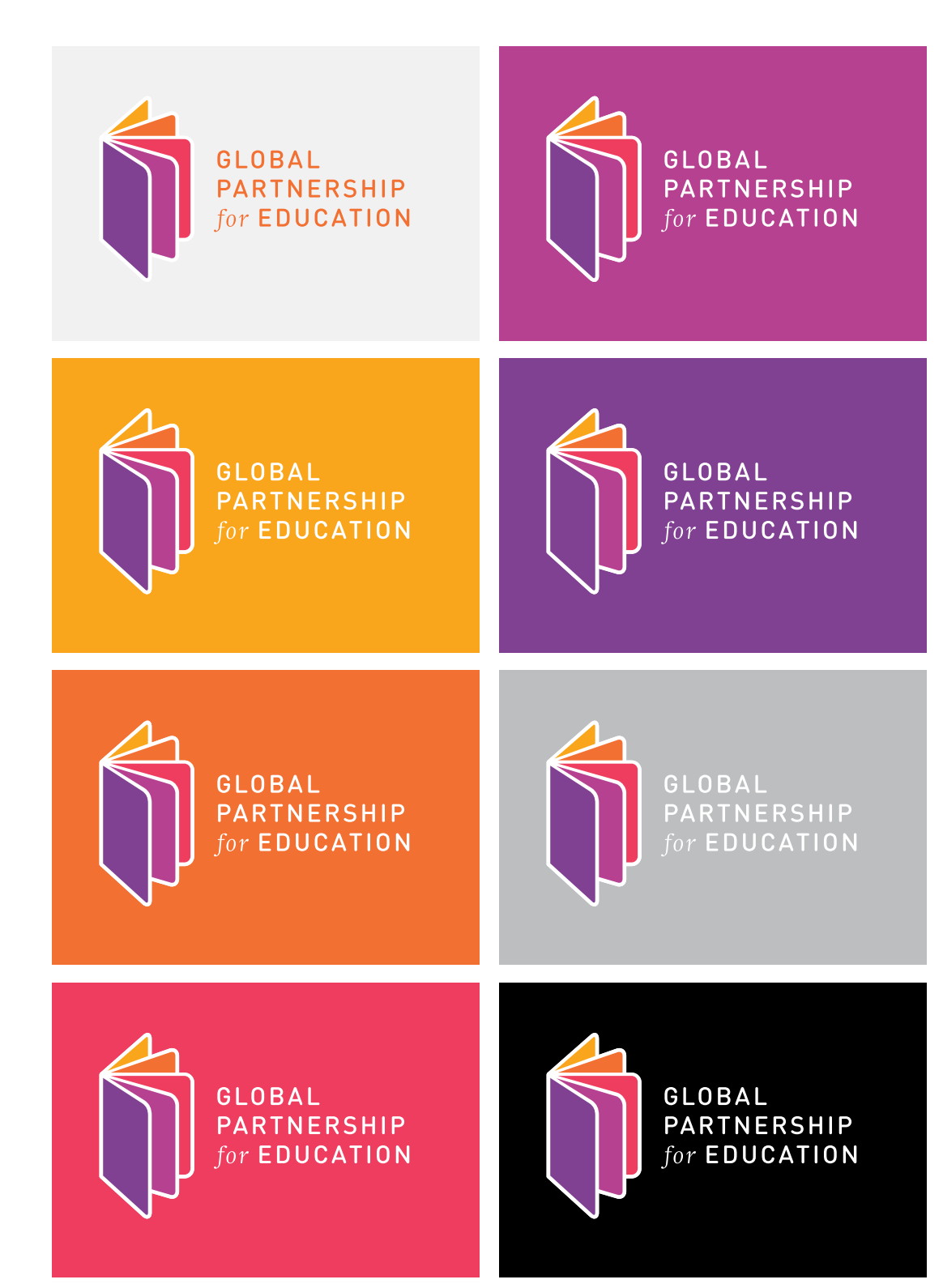

## **BACKGROUNDS**

These backgrounds are not allowed:

- · Busy backgrounds
- · On a background without the logo's white outline
- · In obstruction of a crucial element in an image

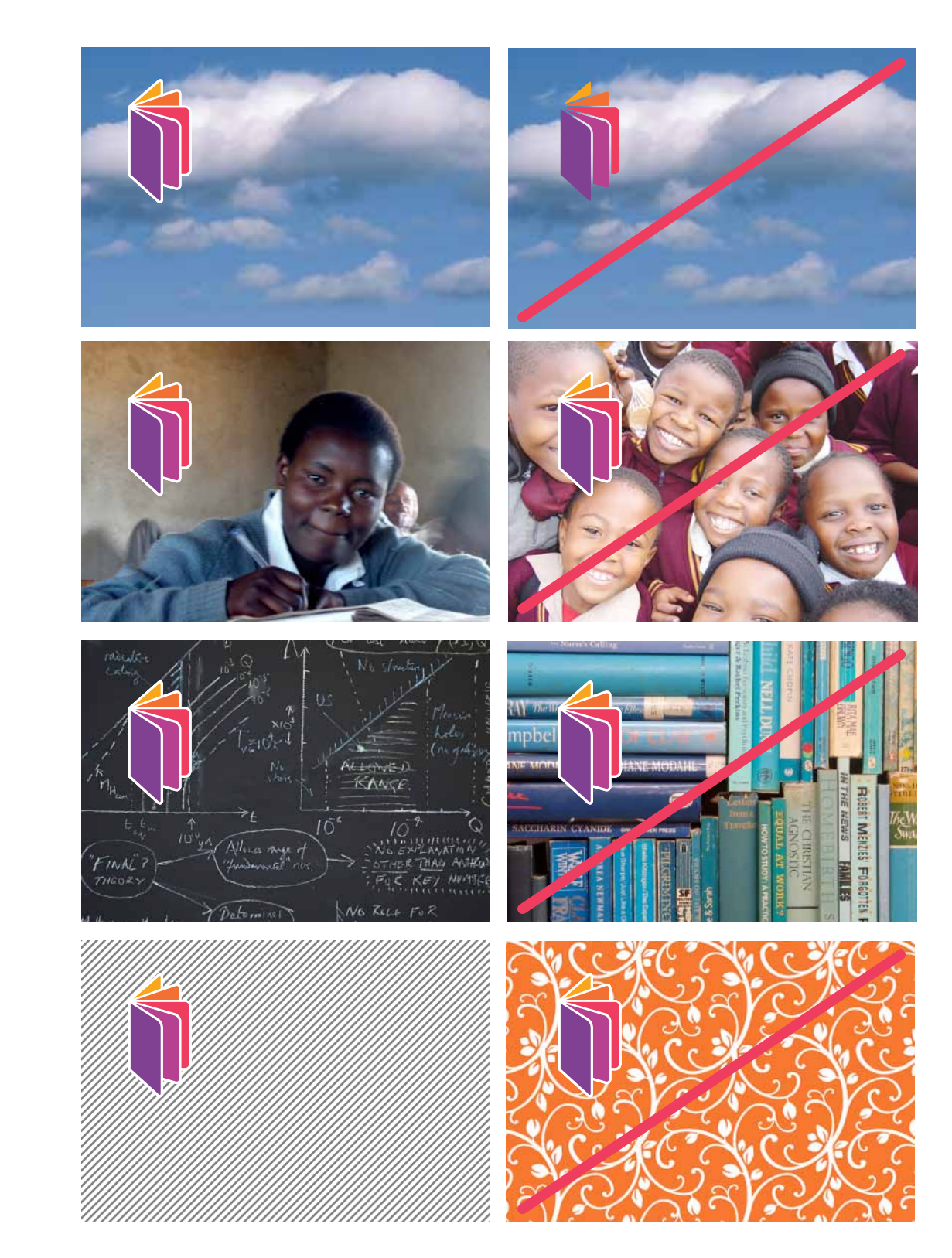

## COLORS

#### **CMYK (process color) for four-color printing**

CMYK refers to the four inks used in some color printing: cyan, magenta, yellow, and key (black).

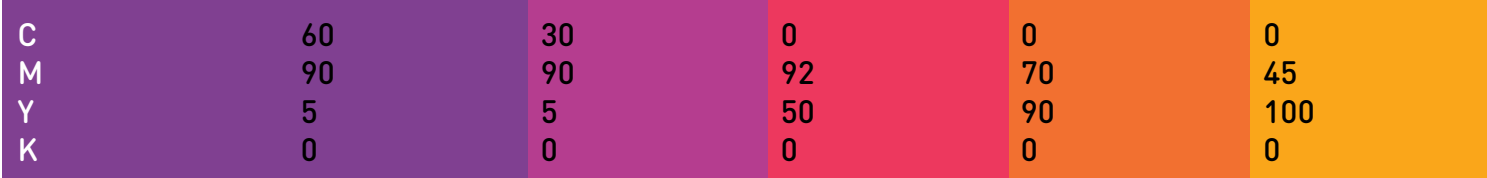

#### **RGB Colors for Screen or projection**

The RGB color model is an additive color model in which red, green, and blue light are combined.

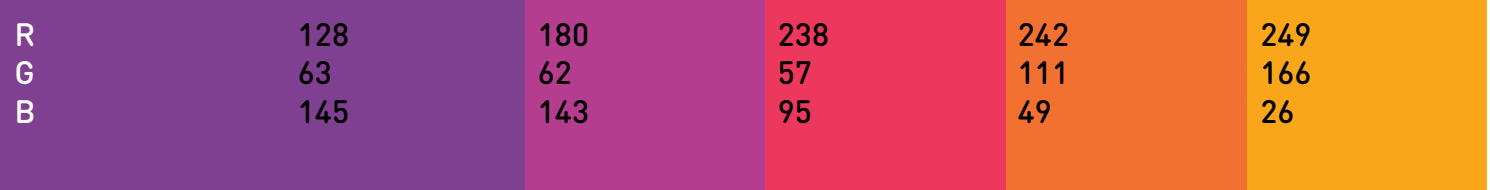

#### **Web colors HEX**

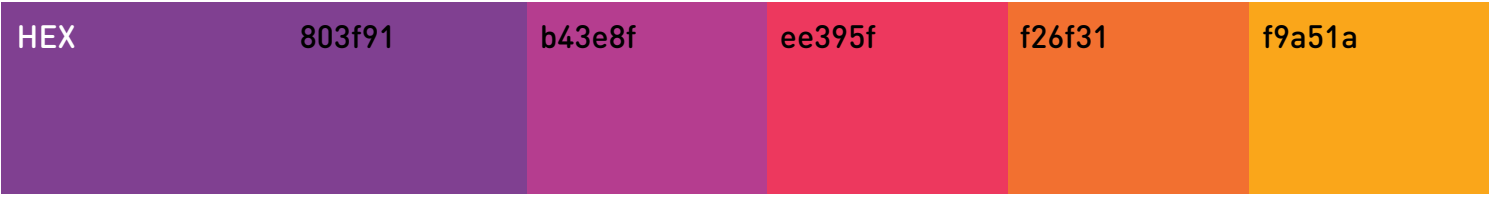

#### **Pantone Solid Matte**

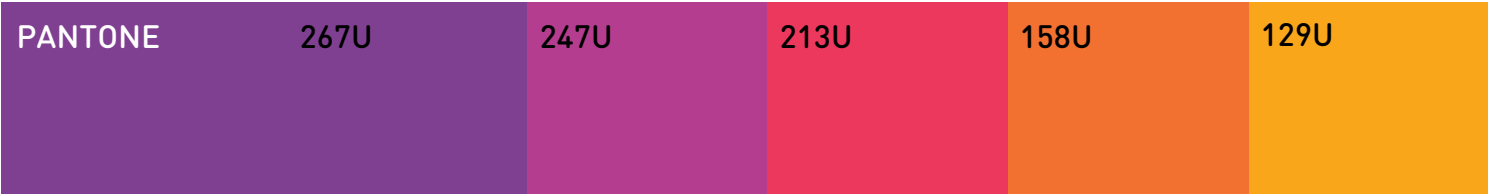

## SECONDARY COLORS

We developed a full spectrum of colors for the new identity of the Global Partnership for Education. These colors are bright and cheerful. We have also allowed for the usage of a secondary color scheme.

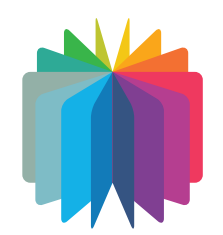

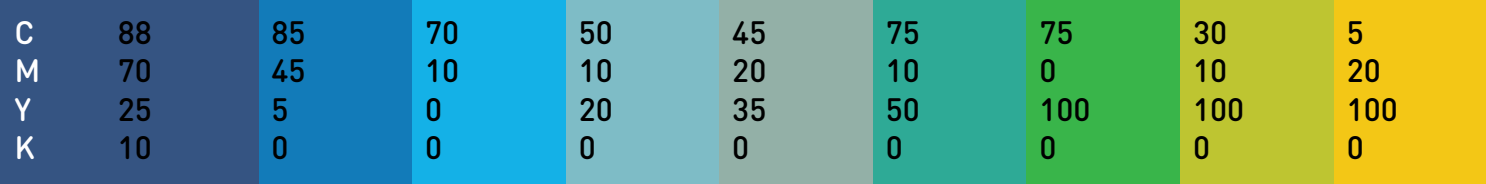

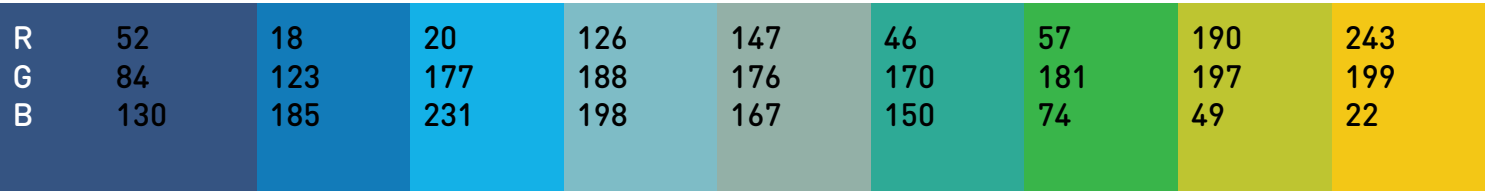

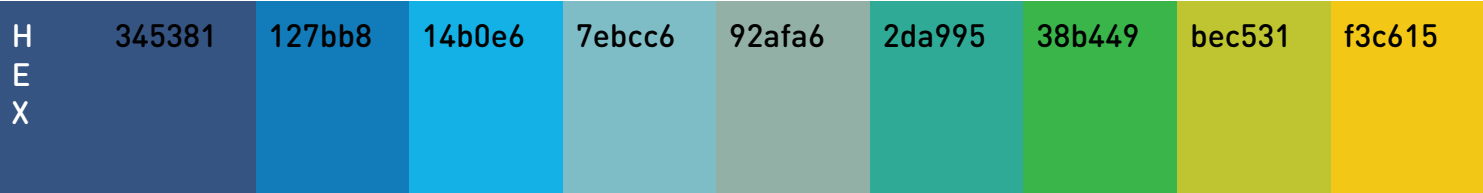

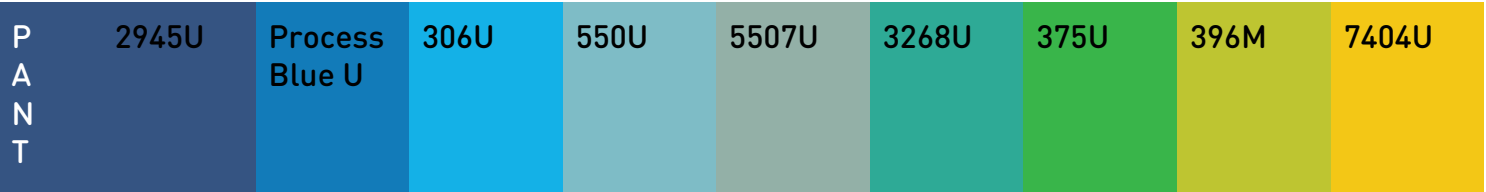

## TYPOGRAPHY

The primary font to be used for titles is: **Din Round.** 

DIN Round Pro Light The quick brown fox jumps over the lazy dog

Din Round Pro Medium The quick brown fox jumps over the lazy dog

**Din Round Pro Bold The quick brown fox jumps over the lazy dog**

## ABC defghijk lmnopqrstuvwxyz 1234567890

## TYPOGRAPHY

The secondary font to use for copy and body text is: **Swift**.

Swift Regular The quick brown fox jumps over the lazy dog

*Swift Italic The quick brown fox jumps over the lazy dog*

**Swift Bold The quick brown fox jumps over the lazy dog**

# ABC defghijk lmnopqrstuvwxyz

1234567890

## WEB TYPOGRAPHY

For web use, the system fonts that will replace DIN Round and Swift are: **Arial and Georgia.**

Arial Regular The quick brown fox jumps over the lazy dog

#### **Arial Bold The quick brown fox jumps over the lazy dog**

Georgia Regular The quick brown fox jumps over the lazy dog

*Georgia Italic The quick brown fox jumps over the lazy dog*

**Georgia Bold The quick brown fox jumps over the lazy dog**

# ABC defghijk ABC defghijk

The following image is an example of the correct application of the design IF the logo and wordmark must be separated.

- · The logo must appear alone, with safety margins still respected
- · The wordmark must appear in the correct color
- · The wordmark or icon should not appear twice on the same surface
- · Since the organization name and tagline are long, we suggest using
- those elements separately in equally prominent roles

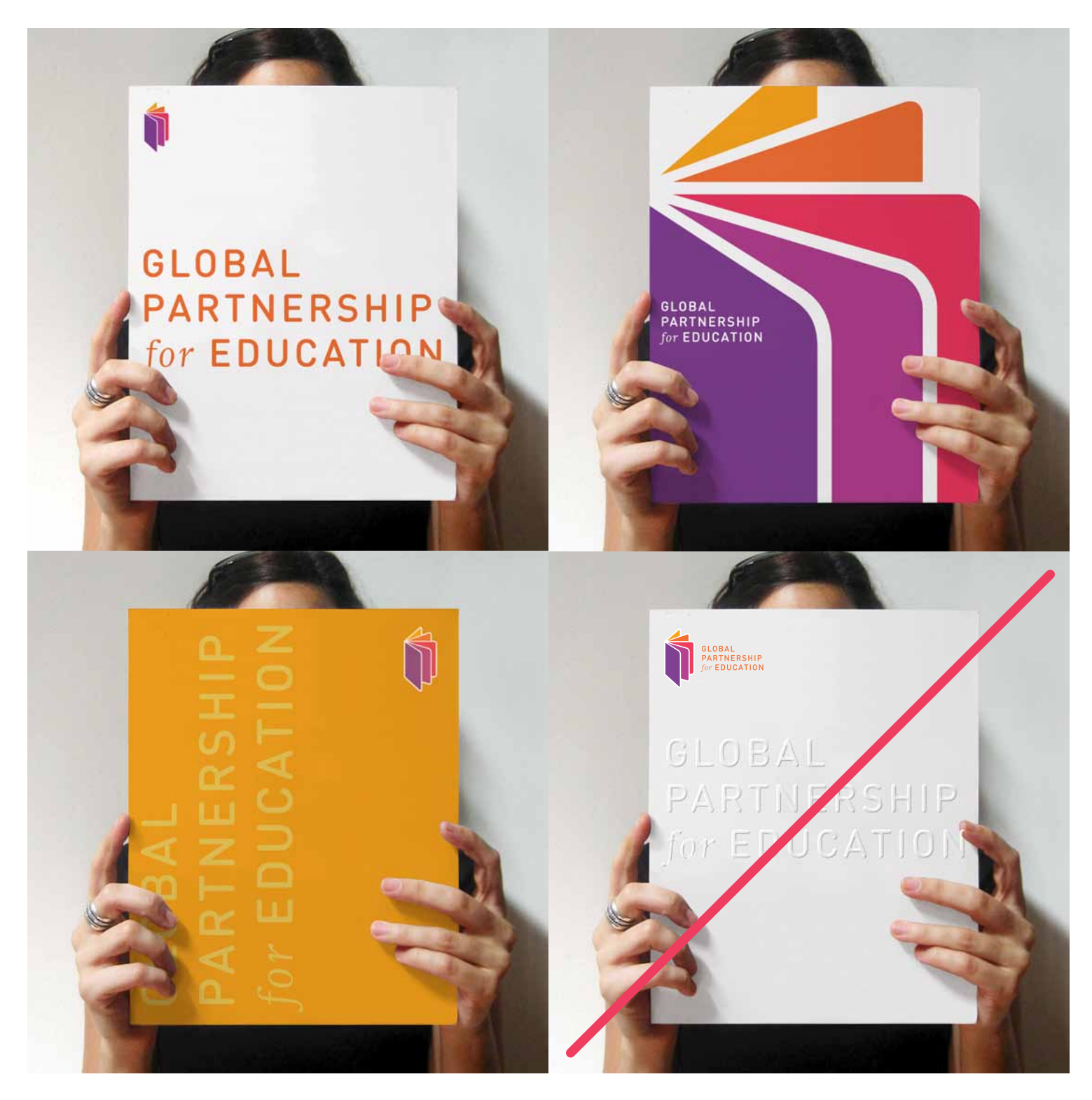

## **CONTACT**

Questions? Need artwork? Need permissions for nonstandard use of the Global Partnership for Education branding elements? All questions regarding the logo usage are to be addressed using this contact information.

[information](mailto:info%40zagollc.com?subject=)@globalpartnership.org